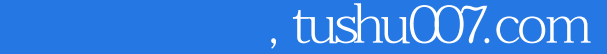

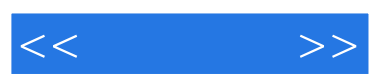

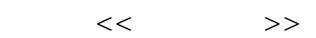

- 13 ISBN 9787030340269
- 10 ISBN 7030340264

出版时间:2012-4

页数:172

字数:217000

extended by PDF and the PDF

更多资源请访问:http://www.tushu007.com

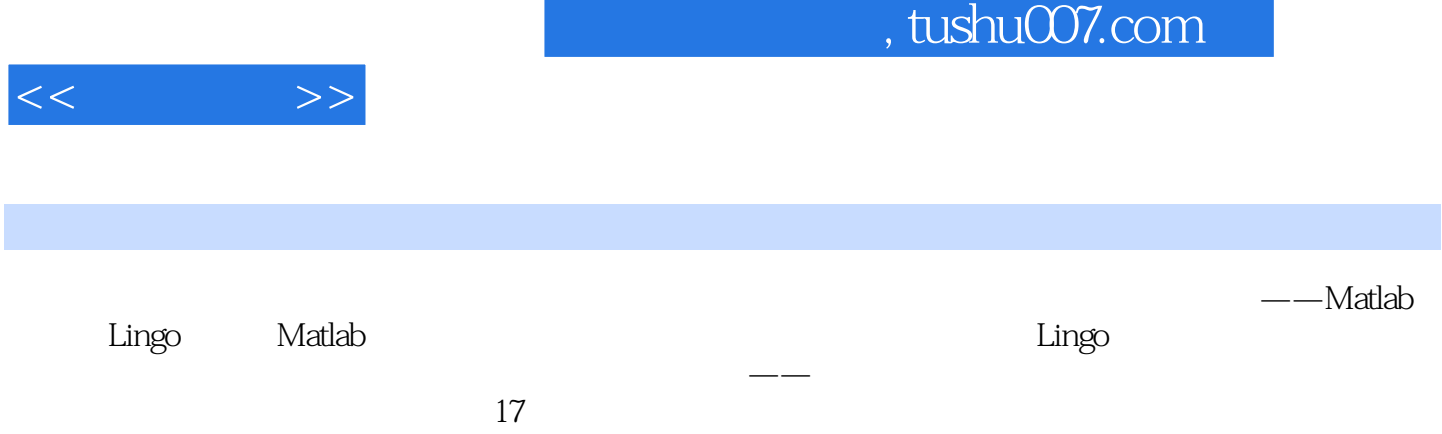

, tushu007.com

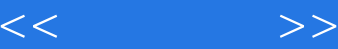

1 Matlab

- 1  $1$  Mat Jab
- 1 1.1 Matlab 1.1.2 Matlab
- 1. 1. $3$  Matlab
- 1 2 Matlab
- 1.2.1 Matlab
- $1\quad2\quad2$
- $1\quad2\quad3$ 
	- 1 2 4 Matlab
	- 1 2 5 Matlab
	- 1 2.6 Mat $|ab|$ 2 MatIab
- 2 1 Matlab
- 2. 2 Matlab
- $2 \quad 2 \quad 1$  Mat $|ab|$
- 2. 2. 2 Matlab
- 2. 3 Matlab
- 2 3 1
- $232$ 
	- 2.3.3
	- 2.3.4
- 3 MatIab
- 3 1 Matlab
- 3.1.1 Matlab 3.1.2 Mattab
- 3. 2 Matlab
- 
- 3.2.1 Matlab 3 2 2 Madab
- 
- 3 3 Matlab
- 3.3 1 Matlab 3.3.2 Matlab
- 4 Matlab
- 4.1 Metlab
- 4 1 1 Mathb
- 4. 1. 2 Matlab
- 4.1.3 Matlab
- 4 2 Matlab
- 4.2.1 Matlab
- 4.2. 2 Matlab
- 4.2.3 Matlab
- 4. 3 Matlab M 实验5非线性方程求解
- 
- 5.1非线性方程简介, 5 2 ( ) Matlab

 $,$  tushu007.com

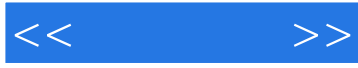

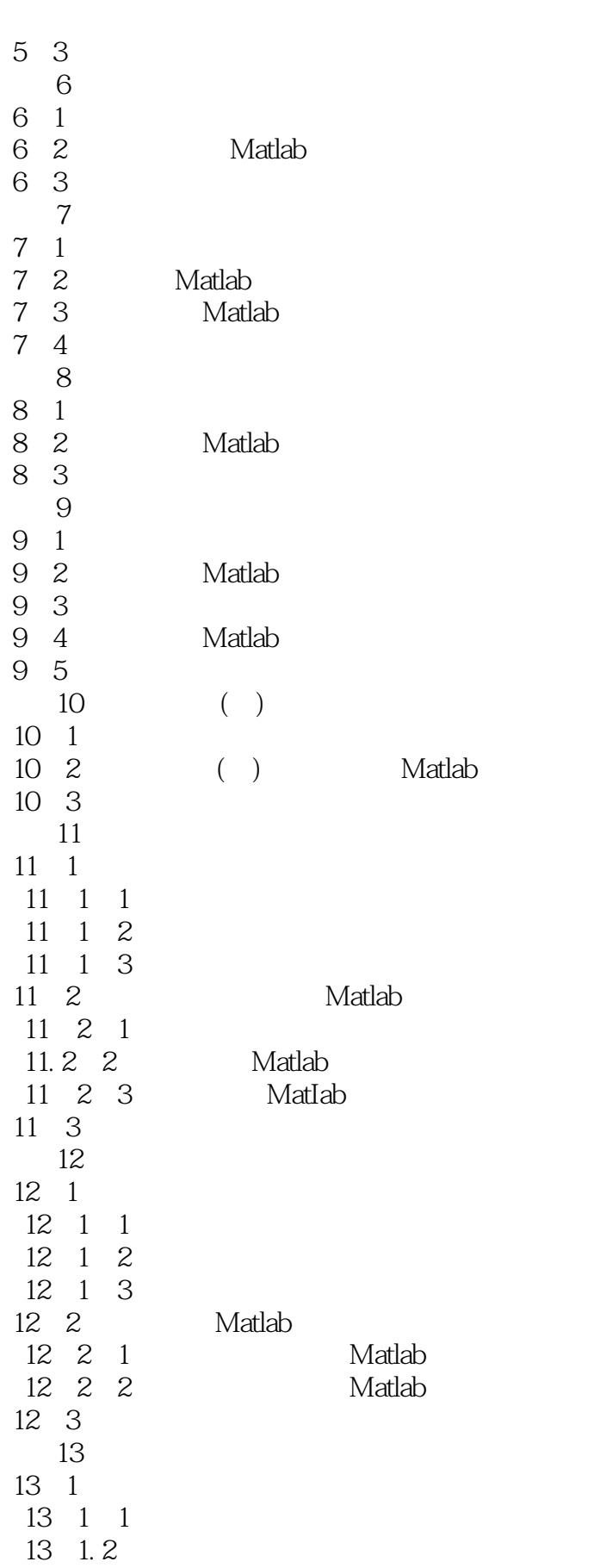

 $,$  tushu007.com

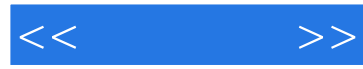

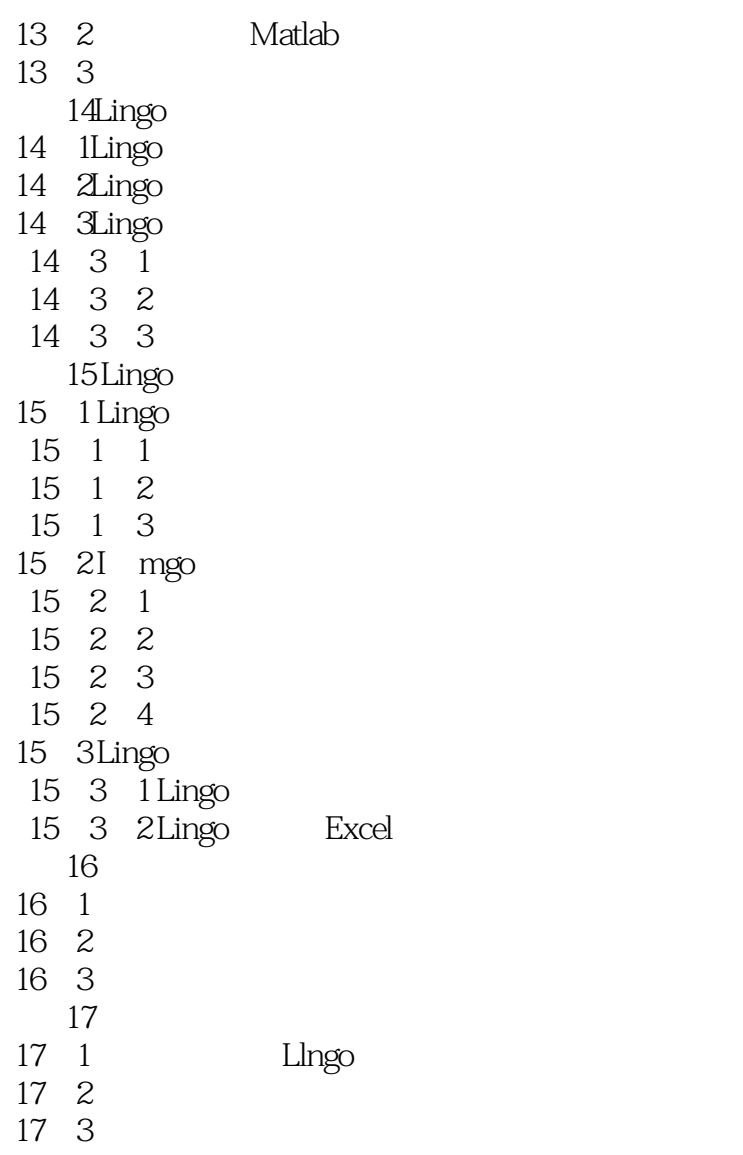

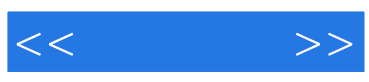

本站所提供下载的PDF图书仅提供预览和简介,请支持正版图书。

更多资源请访问:http://www.tushu007.com